**Photoshop EXpress Full Product Key For PC (2022)**

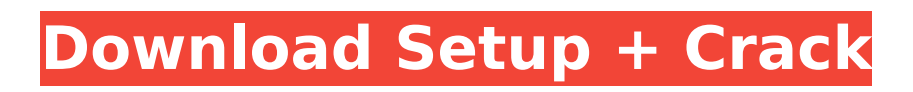

# On Windows, Photoshop CS6 is the fully featured version of Photoshop. Photoshop CS6 is available at no cost from the Adobe website. If you have a Mac, you need to buy a copy of Photoshop CC. Photoshop CC is available at no cost from the Adobe website. At a minimum you need to own a Mac

(duh) and Windows PC (woohoo). The title doesn't change when the program is switched to edit vector images. Also, Photoshop CS6 has improved collaboration tools that enable groups to work together more efficiently. Adobe has all sorts of information on Photoshop, including tutorials and great books. This book focuses on using

Photoshop as the creative tool, but if your goal is to become a more advanced Photoshop user, check out these excellent publications from Adobe:

\_Adobe Photoshop CS6: Digital Photography, written by Sheila Zaitoun, Van Ellis, and Steve Kaufmann, enables you to use Photoshop for specific image and video-editing purposes. \_Adobe

Photoshop CS6: Digital Web Design, written by Jonathan Stark and Ed DeRemer, includes a lot of great advice on how to use Photoshop for web design and graphic design tasks. It's the definitive book for this purpose.

\_Adobe Photoshop CS6 for Photographers: From Concept to Print, written by Jeffrey Callicrate, David Gans, and Dan Terosky,

# gives you all sorts of tips for capturing your photographic images and enhancing them. Adobe Photoshop CS6 for Video Professionals: Producing Films for Media and Film, written by Sheila Zaitoun, is geared toward movie makers. It talks about good lighting, changing your exposure settings, and when to stop editing. \_Adobe Photoshop CS6

Master Class, written by Tom Panton and Rob Stephens, covers the tools, techniques, and workflow basics of using Photoshop to create spectacular images, both for still photography and video. This book is one of the best books on any editing software out there. With these books on the market, you can use Photoshop as a creative

tool and help yourself while you work. ## Creating a New Photo If you're new to Photoshop, the following section outlines how to create a new image and then work on that image.

**Photoshop EXpress Crack**

The native application does not support the Wacom Cintiq pen display and has a paltry User

Guide if you need to know how to use it. The webbased edition supports the Wacom pen, which can be used to create art or for all the usual editing tasks; but is slow and doesn't support layers, making the Wacom pen a much slower tool to work with. Which version should I use? If you're using Photoshop as an online image editor or if you're making social

media graphics to use online, the desktop edition of Photoshop will do. If your art involves layers and you're working on a website, then make sure you download the desktop version of Photoshop (not Photoshop Elements). The Elements edition is for people who don't need the more powerful features, simply want to change color options or edit

# photos. If you're using Photoshop for design work or creating images for social media, you need the desktop edition. Layers and a high-end feature set like Smart Objects make it the best app for this. If you're using Photoshop as a graphics editor for your website, you should use the web edition. It's the best option if you're looking to use a stylus.

# How do I set up my Wacom pen? Make sure you have Photoshop installed on your desktop machine. If you're using the Elements version, that's fine, but if you're using Photoshop desktop, make sure you have Photoshop CC installed. Go to your device's homepage and download and install the Wacom Driver. It's free and will set

up the driver correctly. The driver download will take a few seconds to complete. Open Photoshop by double-clicking on the desktop. If you're working from the web version, open it by visiting You should see a new icon in your system tray (the little yellow box on the bottom right-hand corner of your screen). If you don't see one, then click on the

#### taskbar to see if it's there. Open Adobe Preferences from your Taskbar Settings by clicking on the small triangle on the bottom left of the screen. Select the Pen Tool. Your device should work the way it did when you installed it. If you see the 'Upgrade tool' setting, click on that and your device will 388ed7b0c7

you to smudge, blur, or

outline, fill, or shade an image. \* \*\*Select\*\* —Allows you to select a single region of the image. \* \*\*Smudge\*\* —Allows

erasing, cutting, painting, drawing, and other effects. \* \*\*Pen\*\* —Used for drawing and sketching on the canvas; can be used to

\* \*\*Brush\*\* —Used for

**Photoshop EXpress Serial Key**

soften selected regions of an image. \* \*\*Filter\*\* —Useful for filtering and interpolating images, and for adding, blurring, or sharpening edges. # Using color to your advantage Most of the time, Photoshop's built-in controls can quickly produce a decent result. But if you're willing to experiment a little, you'll find that you can use

# every one of Photoshop's color tools for more than just creating pretty pictures. You can also use color to your advantage. Here are a few examples: \* \*\*Color matching\*\* —The color of a subject

you're photographing or a scene you want to recreate is often much easier to match than the color of your prints or web images. \* \*\*Color

balancing\*\* —Color balance refers to adjusting the colors of an image so that the colors you see on a monitor or a printed photo match the colors you see on the image in your camera. \* \*\*Color editing\*\* —You can adjust the hue, saturation, and brightness of a color in order to make it a more neutral color (for example, making a reddish or

greenish color look more neutral). Figure 6-6. You can use the Eyedropper tool to choose colors directly from an image. Simply click inside an area where you see a color, and click your desired color with the Eyedropper tool. This tool also works with other Photoshop functions, as you'll see in this figure. # Surrounding Text with Color Sometimes you want to put text in an image and color it, and you can do that with a few steps. First, you need to select the text tool (see page 444). Then select the color tool.

**What's New In?**

1. Technical Field The present invention relates to a light-emitting device, and a method of producing the light-

emitting device. 2. Related Art In the related art, as a light-emitting device of this type, a light-emitting device including a lightemitting element which includes a plurality of lightemitting portions and which is formed by stacking films, electrodes, and connection portions which connect the electrodes is known. The light-emitting device has

the plurality of lightemitting portions which include a light-emitting element which emits blue light, a light-emitting element which emits green light, and a lightemitting element which emits red light, and the light-emitting device can be used as a light source for a full-color display. In particular, a method of manufacturing a light-

emitting device of this type which has a high light extraction efficiency and a high mounting strength is proposed in JP-A-2007-207050. However, in the related art, in a lightemitting device including the plurality of lightemitting portions which include the light-emitting element which emits blue light, the light-emitting element which emits

# green light, and the lightemitting element which emits red light, the vertical distance between the electrode connected to the light-emitting portion which emits blue light and the light-emitting portion which emits green light is different from the vertical distance between the electrode connected to the light-emitting portion which emits green light

and the light-emitting portion which emits red light. Therefore, in the related art, there is a problem in that it is not possible to efficiently extract blue light from the blue light-emitting portion. However, if it is possible to efficiently extract blue light from the blue lightemitting portion in a lightemitting device including the plurality of light-

# emitting portions which include the light-emitting element which emits blue light, the light-emitting element which emits green light, and the lightemitting element which emits red light, it is possible to achieve high brightness, high luminance, high energy efficiency, and the like. \[hep-th\]\]. T. Li, S. Roy and W. Valkenberg,

# "Chiral superconformal symmetry and the flux quantization," JHEP [\*\*0908\*\*]{}, 108 (2009

**System Requirements:**

# 1 GB of RAM (2 GB recommended) Windows 7 or later DirectX 10 graphics card Broadcom Wireless Technology Broadcom BCM4370 Bluetooth Screen resolution of 1920x1080 Might the DRM be cracked? Or is that not a possibility? Hi, Many have asked me to post a list of

## what the game requires to run correctly, and it's a bit long, so here it is: System Requirements: DirectX

[https://vipfun.xyz/upload/files/2022/07/SU4MOqSk7VkbtBTWT1Db\\_05\\_2bc5680b5a3386caba18829ac](https://vipfun.xyz/upload/files/2022/07/SU4MOqSk7VkbtBTWT1Db_05_2bc5680b5a3386caba18829acc00a387_file.pdf) [c00a387\\_file.pdf](https://vipfun.xyz/upload/files/2022/07/SU4MOqSk7VkbtBTWT1Db_05_2bc5680b5a3386caba18829acc00a387_file.pdf) <https://laissezfairevid.com/adobe-photoshop-cc-serial-number-and-product-key-crack-free/> <https://pes-sa.com/sites/default/files/webform/aurfie835.pdf> [https://blacksocially.com/upload/files/2022/07/r1MbSeYogmfelJyMuNSg\\_05\\_2bc5680b5a3386caba18](https://blacksocially.com/upload/files/2022/07/r1MbSeYogmfelJyMuNSg_05_2bc5680b5a3386caba18829acc00a387_file.pdf) [829acc00a387\\_file.pdf](https://blacksocially.com/upload/files/2022/07/r1MbSeYogmfelJyMuNSg_05_2bc5680b5a3386caba18829acc00a387_file.pdf) [https://www.savergadgets.com/adobe-photoshop-2021-crack-serial-number-serial-number-full](https://www.savergadgets.com/adobe-photoshop-2021-crack-serial-number-serial-number-full-torrent-win-mac/)[torrent-win-mac/](https://www.savergadgets.com/adobe-photoshop-2021-crack-serial-number-serial-number-full-torrent-win-mac/) <https://ideaboz.com/2022/07/05/adobe-photoshop-cc-2015-jb-keygen-exe-mac-win/> <https://ergotherapie-wahmkow.de/photoshop-2021-version-22-3-1-hack-patch-free/> [https://waappitalk.com/upload/files/2022/07/ldDjFnuddKNEp8fj6YOC\\_05\\_0b4f6f621f78db84af0c6a6fb](https://waappitalk.com/upload/files/2022/07/ldDjFnuddKNEp8fj6YOC_05_0b4f6f621f78db84af0c6a6fbad2539f_file.pdf) [ad2539f\\_file.pdf](https://waappitalk.com/upload/files/2022/07/ldDjFnuddKNEp8fj6YOC_05_0b4f6f621f78db84af0c6a6fbad2539f_file.pdf) <https://rastadream.com/wp-content/uploads/2022/07/yankae.pdf> [https://brandyallen.com/wp-content/uploads/2022/07/Adobe\\_Photoshop\\_2021\\_version\\_22\\_2022.pdf](https://brandyallen.com/wp-content/uploads/2022/07/Adobe_Photoshop_2021_version_22_2022.pdf) <https://germanconcept.com/adobe-photoshop-2021-version-22-jb-keygen-exe-keygen-free/> <http://phatdigits.com/?p=7484> <http://cyclades.in/en/?p=90589> [https://tunneldeconversion.com/wp-content/uploads/2022/07/Photoshop\\_CC\\_2015.pdf](https://tunneldeconversion.com/wp-content/uploads/2022/07/Photoshop_CC_2015.pdf) <http://carlamormon.com/?p=9677> <https://wakelet.com/wake/v8smFUyXDusvNyrXsPcdY> [http://www.chandabags.com/adobe-photoshop-2021-version-22-4-2-license-key-free-license-key-free](http://www.chandabags.com/adobe-photoshop-2021-version-22-4-2-license-key-free-license-key-free-download/)[download/](http://www.chandabags.com/adobe-photoshop-2021-version-22-4-2-license-key-free-license-key-free-download/) <https://orbeeari.com/adobe-photoshop-2021-version-22-4-3-full-license-x64-2022/> <https://firmateated.com/2022/07/05/photoshop-2022-version-23-0-crack-mac-win-latest/> <https://4j90.com/adobe-photoshop-2021-version-22-5-crack-exe-file-incl-product-key-free-download/> <https://wakelet.com/wake/H6KkAkRA4DbI1HM3aGNwW> <https://www.zmiksowane.com/wp-content/uploads/2022/07/levafat-1.pdf> <http://righmakself.yolasite.com/resources/Photoshop-2021-Version-222-Free-Download-For-PC.pdf> [https://fisiocinesia.es/2022/07/05/photoshop-2022-version-23-0-2-torrent-activation-code-download](https://fisiocinesia.es/2022/07/05/photoshop-2022-version-23-0-2-torrent-activation-code-download-for-pc/)[for-pc/](https://fisiocinesia.es/2022/07/05/photoshop-2022-version-23-0-2-torrent-activation-code-download-for-pc/) [https://fantasyartcomics.com/2022/07/05/adobe-photoshop-cc-2014-key-generator-with-key-free](https://fantasyartcomics.com/2022/07/05/adobe-photoshop-cc-2014-key-generator-with-key-free-download-updated-2022/)[download-updated-2022/](https://fantasyartcomics.com/2022/07/05/adobe-photoshop-cc-2014-key-generator-with-key-free-download-updated-2022/) [https://www.waggners.com/wp-content/uploads/Photoshop\\_CS4\\_With\\_Serial\\_Key\\_Free\\_Download.pdf](https://www.waggners.com/wp-content/uploads/Photoshop_CS4_With_Serial_Key_Free_Download.pdf) [https://www.sertani.com/upload/files/2022/07/hx15SRitoTAmXN7hEbvd\\_05\\_2bc5680b5a3386caba18](https://www.sertani.com/upload/files/2022/07/hx15SRitoTAmXN7hEbvd_05_2bc5680b5a3386caba18829acc00a387_file.pdf) [829acc00a387\\_file.pdf](https://www.sertani.com/upload/files/2022/07/hx15SRitoTAmXN7hEbvd_05_2bc5680b5a3386caba18829acc00a387_file.pdf) <https://bodhirajabs.com/adobe-photoshop-hacked-with-full-keygen-pc-windows-2022-latest/>

<http://brotherskeeperint.com/2022/07/adobe-photoshop-registration-code-download-for-pc/> <http://www.affiliate1on1.com/wp-content/uploads/2022/07/slavsylv.pdf>